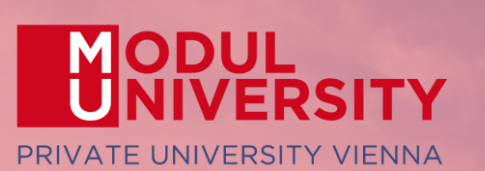

#### **EUROPEAN TRAVEL COMMISSION**

N A E NOW . FOREVER

in collaboration with **UNWTO** 

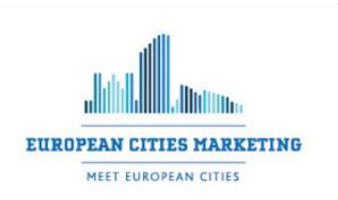

#### Welcome to Modul University Vienna

Austrian National<br>Tourist Office www.tourmis.info

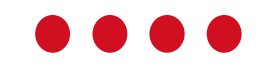

Karl Wöber 16th TourMIS Workshop September 09, 2021

## **Introduction**

- Name, destination/origin, organisation
- Are you a registered TourMIS user? Since when (approx)?
- Do you use TourMIS on a regular basis? (d/w/m/a)
- Do you have data entry rights for a particular destination?
- How many times did you participate in the TourMIS workshop?

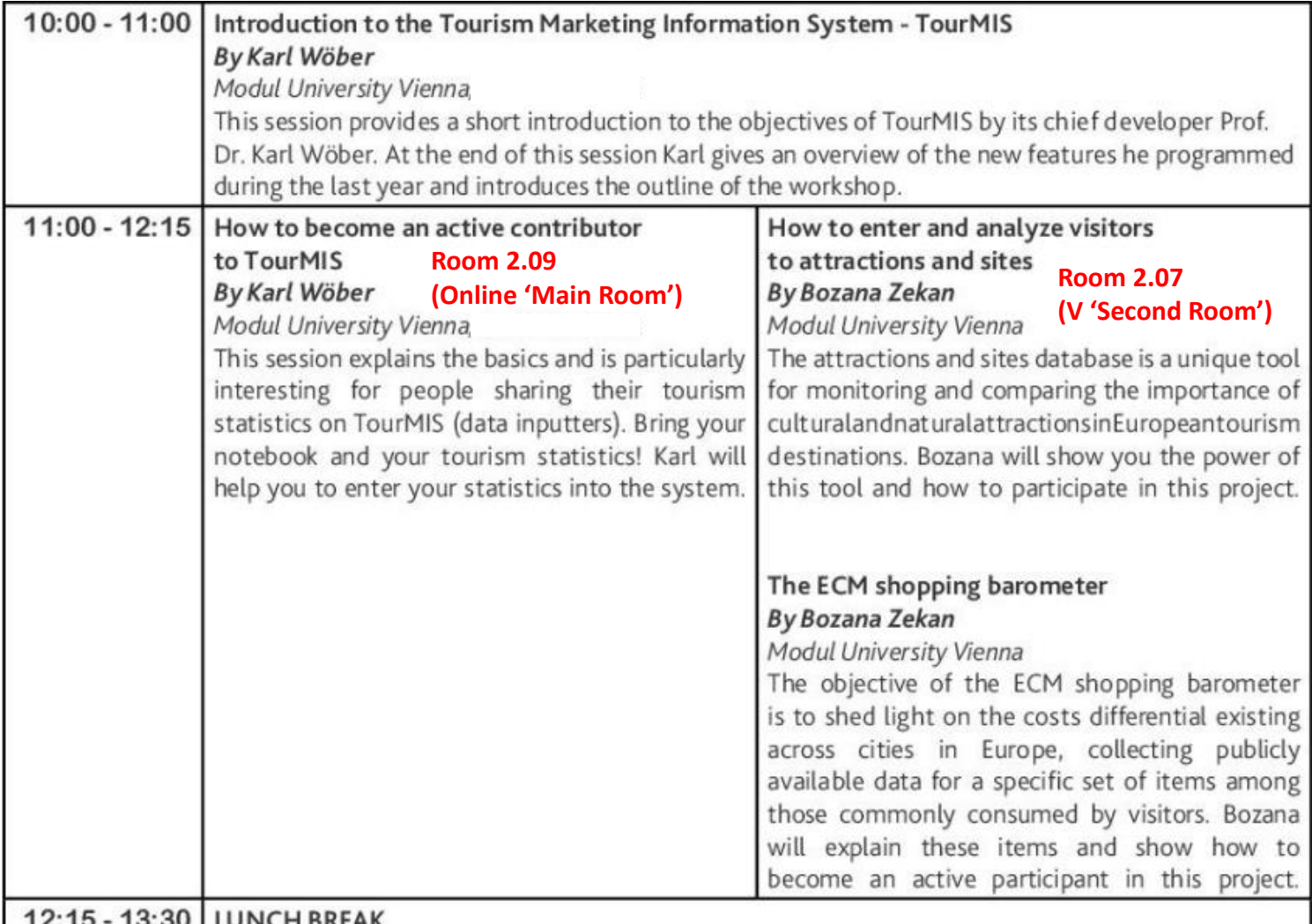

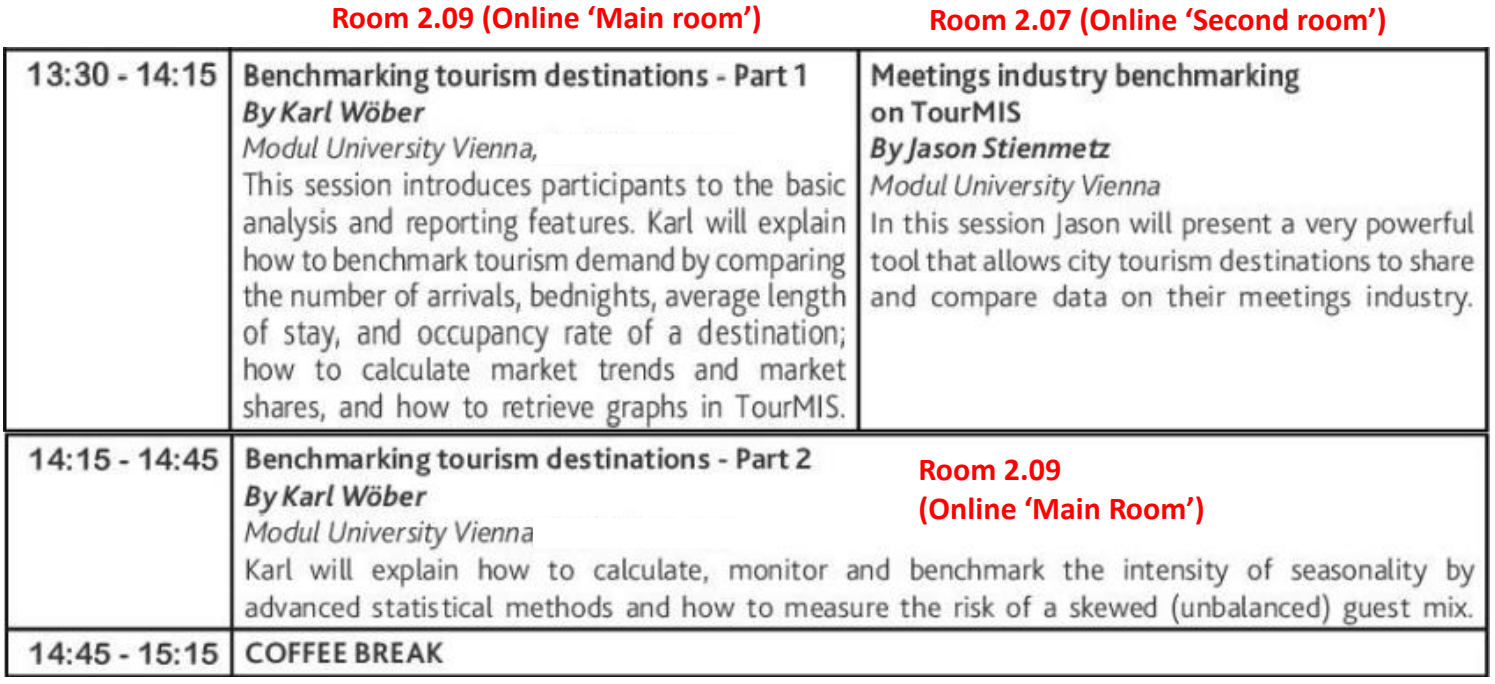

#### **Room 2.09 (Online 'Main room')**

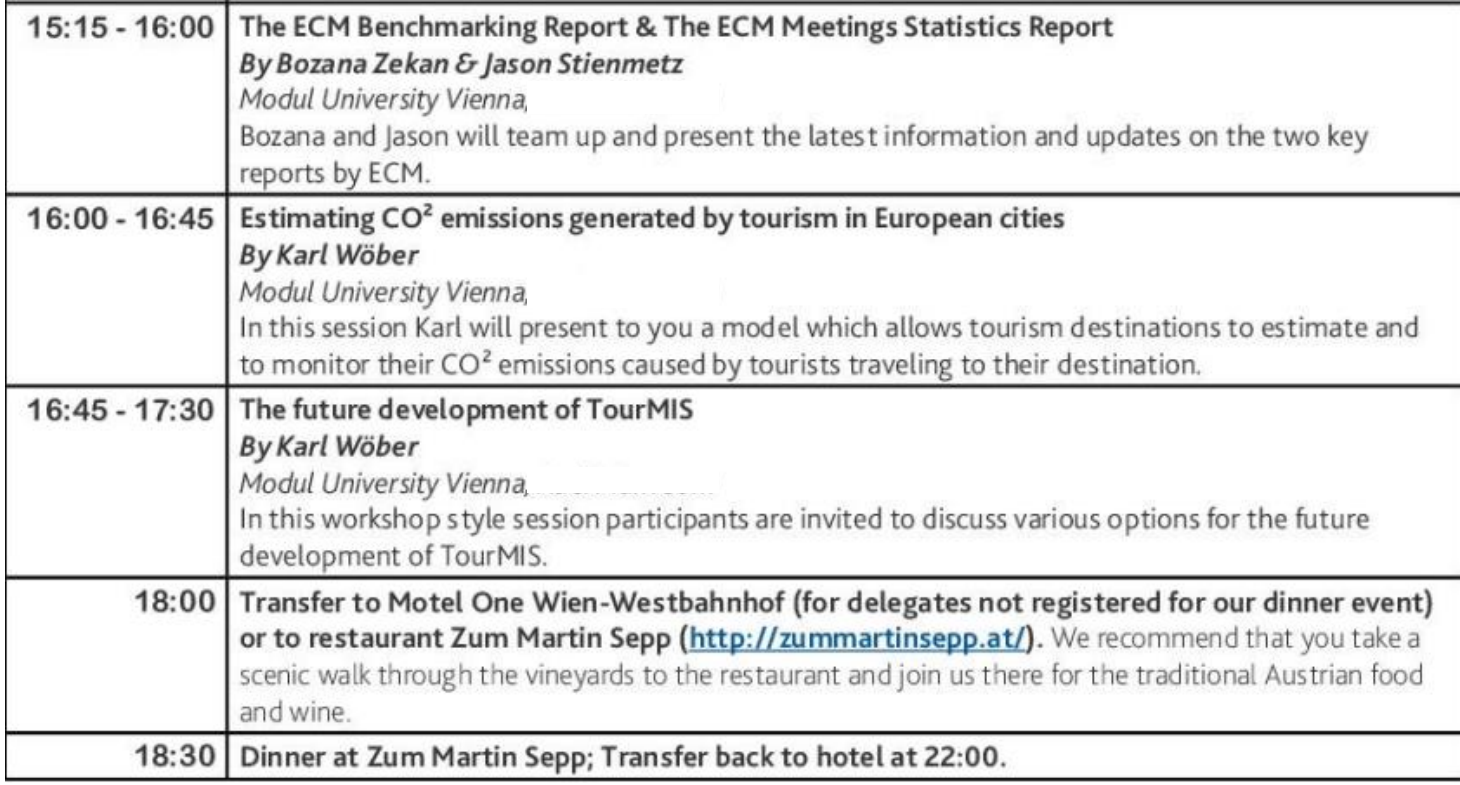

## TourMIS – www.tourmis.info

#### **Information and decision support system for tourism managers, media, students, …**

- Provides free and easy access to tourism statistics
- Platform for tourism associations to exchange data/information/knowledge

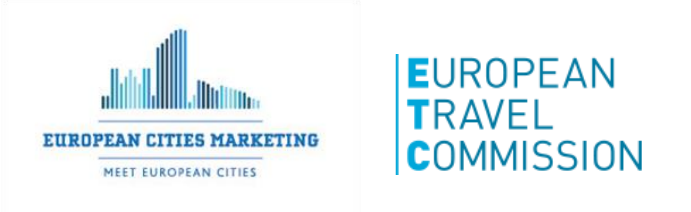

- Supports the harmonization of tourism statistics
- Tool to learn about the actual usage of tourism market research information (bridging the gap between academia and industry)

#### International data compiled in TourMIS

- Arrivals (annual, monthly data, latest trends)
- Bednights (annual, monthly data, latest trends)
- 60 markets, including domestic visitors
- Capacities (# of hotels, spaces, annual data)
- Average occupancy rate
- Population
- Number of visitors to major attractions
- Travel distance indicator
- Eurocity visitor survey
- Last available change rates (ETC data inputters only)
- Shopping barometer (ECM data inputters only)
- MICE statistics (ECM data inputters only)
- Calculated: Average length of stay, occupancy rate, tourism density, CO2 emissions

## Development of TourMIS

- ANTO decides to install a Management Information System (MIS) on a mainframe computer
- 1990 1<sup>st</sup> PC version (approx. 50 users)
- www.tourmis.info
- **1999/2000** European Cities Tourism (ECT/ECM) and the European Travel Commission (ETC) start using TourMIS
- Number of visitations to Austrian attractions
- Executive summary tool
- Collection of monthly statistics (100,000+ online queries)
- First TourMIS Workshop (Brussels)
- Tool for analyzing seasonality
- ECM Shopping Barometer, UNWTO Ulysses Award
- Number of visitations to attractions in Europe
- MICE database
- CO2 estimation for city tourism
- 16th TourMIS Workshop & International Seminar

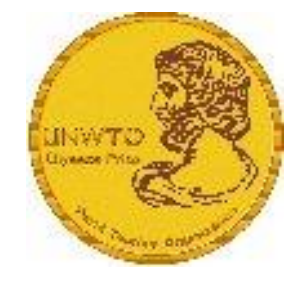

### Number of inquiries

- $\sim$  24.000 registered users
- approx. 2,000 active users during the last 6 months
- 60% tourism industry
- $\sim$  100,000 inquiries
- 9,000 per month
- every 5 minutes one inquiry!

### Registration as data inputter

TourMIS has 200 data inputters (140 ECM, 60 ETC) authorized persons should …

- … have a minimum knowledge of tourism statistics in his/her region (how to get information and how to read and interpret the statistics)
- be registered on TourMIS (for free!)
- be willing to enter statistics on a regular basis

… then send an email to support@tourmis.info and ask for data input authorization for your destination

#### Changes & new features since 2019

- 1. March 2019: Travel distance estimator has been revised and extended. We added a function which estimates the transportation mode to the destination and the CO2 emissions. In 2020, we added a new data input sheet which allows data inputters to enter data on mode of transportation and roundtrips.
- 2. September 2019: [www.tourmis.info](http://www.tourmis.info/) finally moved to SSL; [www.tourmis.com](http://www.tourmis.com/) is not be supported anymore.
- 3. November 2019: New contact persons @TourMIS:
	- admin@tourmis.info for technical questions
	- ➢ mice@tourmis.info for questions related to the MICE database
	- ➢ support@tourmis.info for any other questions
- 4. December 2019: Webanalytics not supported anymore
- 5. February 2021: New Server!
	- $\triangleright$  Reaction time was significantly improved
	- ➢ Homepage and main menu was revised to improve usability

#### Changes & new features since 2019

- 6. March 2021: The format of all MS Excel tables have been improved; all MS Excel tables generated by TourMIS have the latest xlsx format.
- 7. April 2021: An interface for dynamically maintained graphics (API for graphics) was created. It allows integrating (selected) charts in dashboards or websites of TourMIS users.
- 8. April 2021: An e-mail reminder service was set up for entering the number of visitors to tourist attractions and sights.
- 9. July 2021: An interface was added to automatically import tourism statistics for all Dutch regions.
- 10. August 2021: Table ETC-M4 (European Countries >> Nights and Arrivals >> Monthly data >> Absolute Figures) An option was added to compare data from two different years (selected by the user).

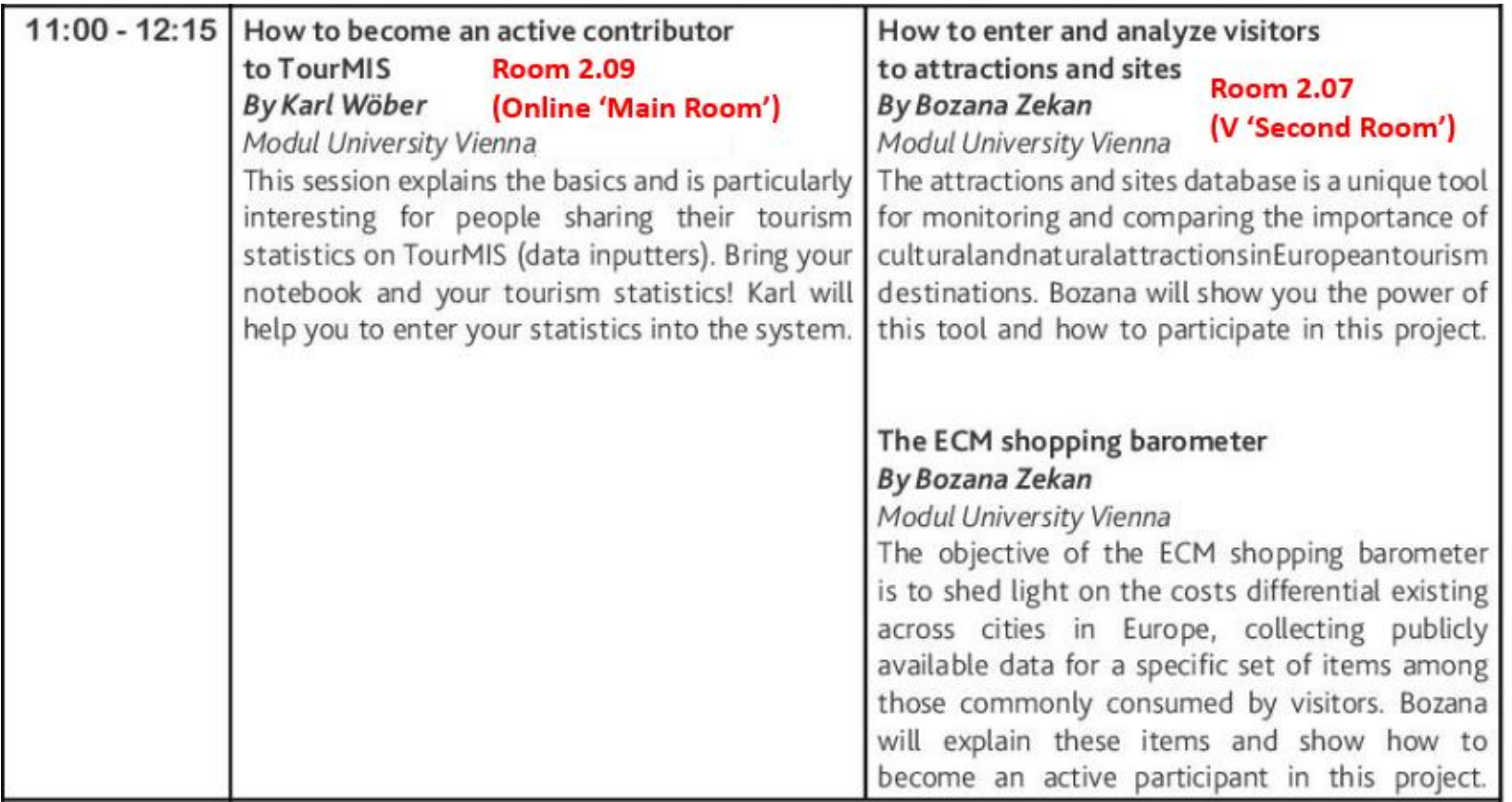

#### How to become an active contributor

Before you start entering your figures you need to check the definitions available in TourMIS and the methodologies used for generating your data in your destination!

# Definitions available in TourMIS

A few questions to think about …

- Hotels or similar vs. collective/paid vs. all forms of accommodation (paid and unpaid/VFR)?
- Bednights or roomnights?
- Does data also include small accommodation units?
- Does capacity data (# of accommodation suppliers, # of bed spaces) cover the same units as the numbers on arrivals and/or bednights?
- For cities only: Does your statistics cover the surrounding region or the "city area"?
- See UNWTO & Eurostat definitions and read Chapter 3 in the TourMIS Manual

### TourMIS Manual

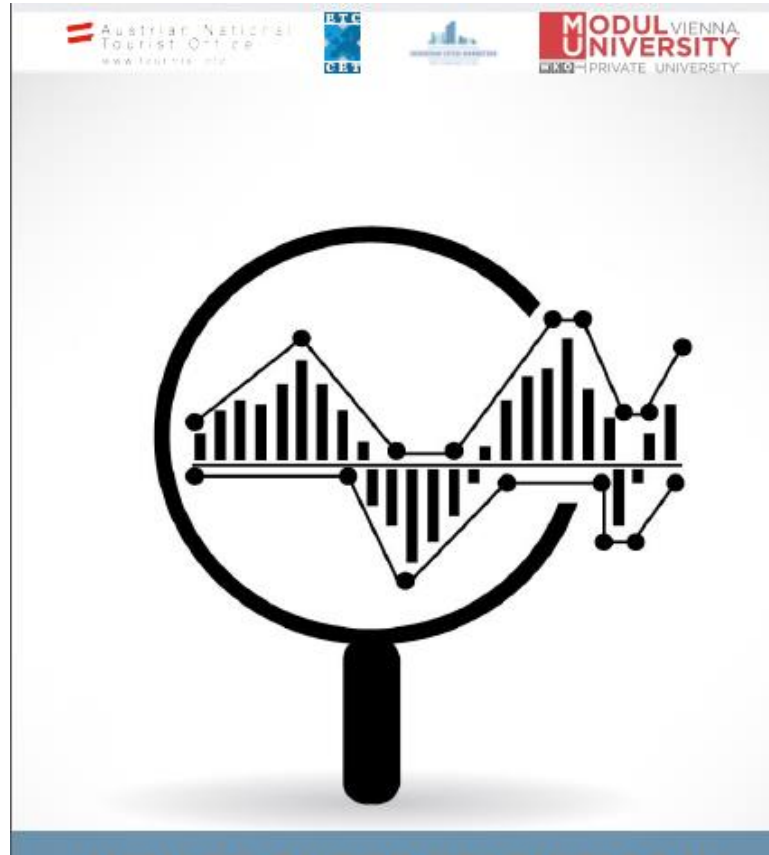

#### **HOW TO ENTER STATISTICS IN TOURMIS?**

**Instructions and Frequently Asked Questions** 

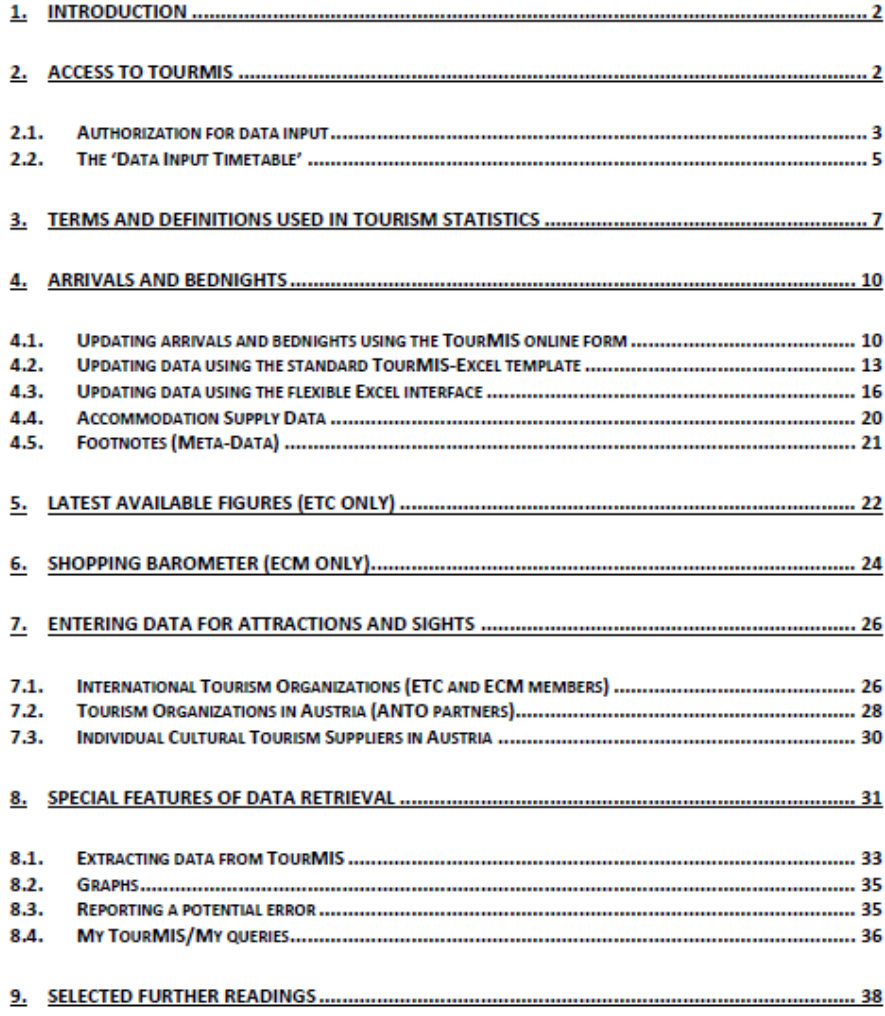

# 12 measures compiled by ETC

- **1. Arrivals** of visitors at frontiers
- 2. Arrivals of tourists at frontiers
- 3. Arrivals of tourists in *all paid forms of accommodation establishments*
- 4. Arrivals of tourists in *hotels and similar establishments*
- **5. Bednights** of tourists in all paid forms of accommodation establishments
- 6. Bednights of tourists in hotels and similar establishments
- 7. Number of all paid forms of accommodation establishments (**units**)
- 8. Number of **bed spaces** in all paid forms of accommodation establishments
- 9. Average **occupancy rate** in all paid forms of accommodation establishments
- 10.Number of hotels and similar establishments (**units**)
- 11.Number of **bed spaces** in hotels and similar establishments
- 12.Average **occupancy rate** in hotels and similar establishments

### 26 measures compiled by ECM

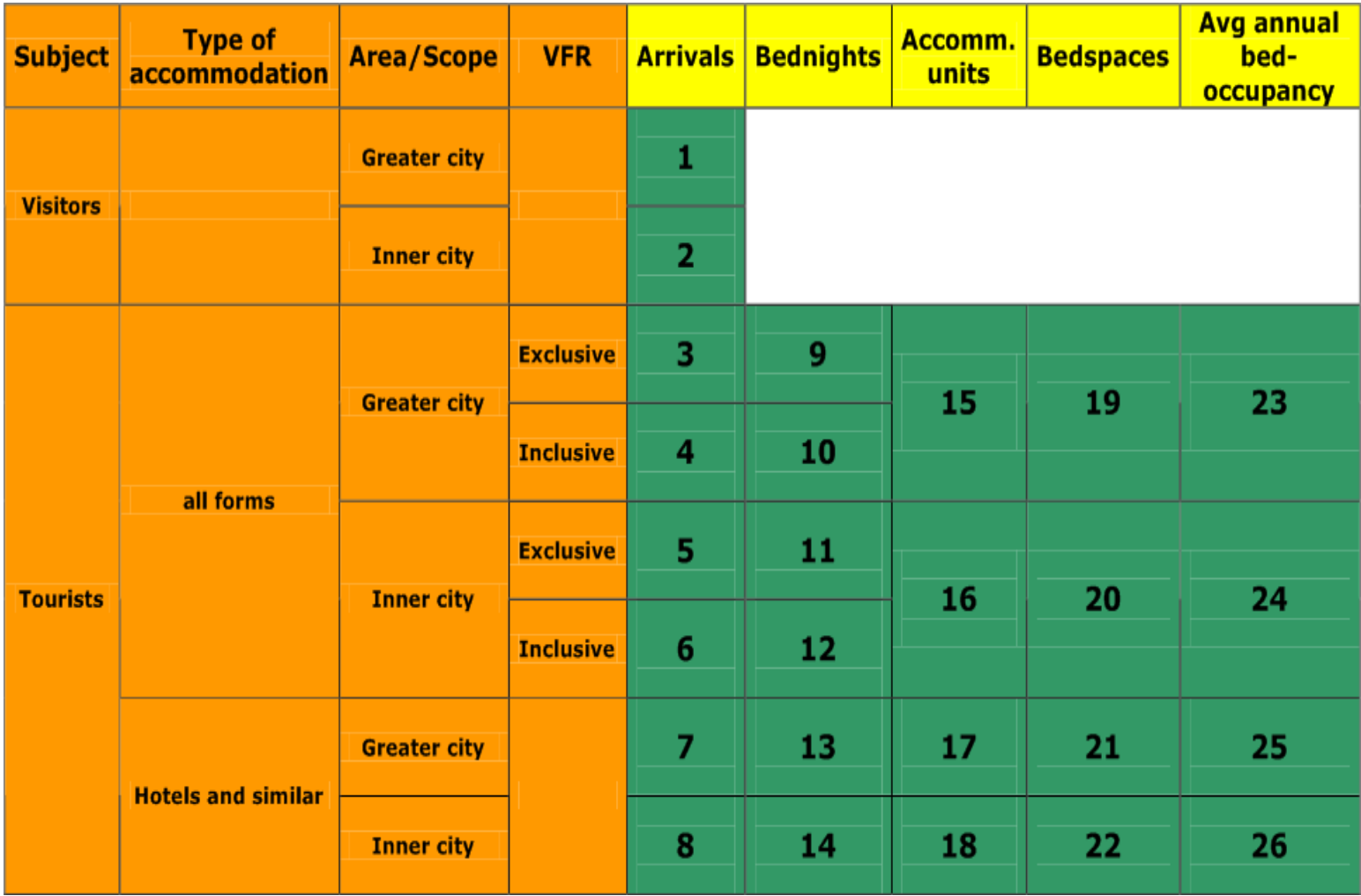

# Data input options

- 1. Online Form (50%)
- 2. Using the Standard Excel Template which can be downloaded from www.tourmis.info (20%)
- 3. Using your own Excel file and the TourMIS flexible Excel interface (30%)

OR: Using a semi- or fully-automatic upload procedure by the database of a destination's statistical office (AT, BE, LUX, NL)

OR: Using a TourMIS build-in function for fully-automatically transferring the data from the Eurostat database

#### Genova 2009-2017

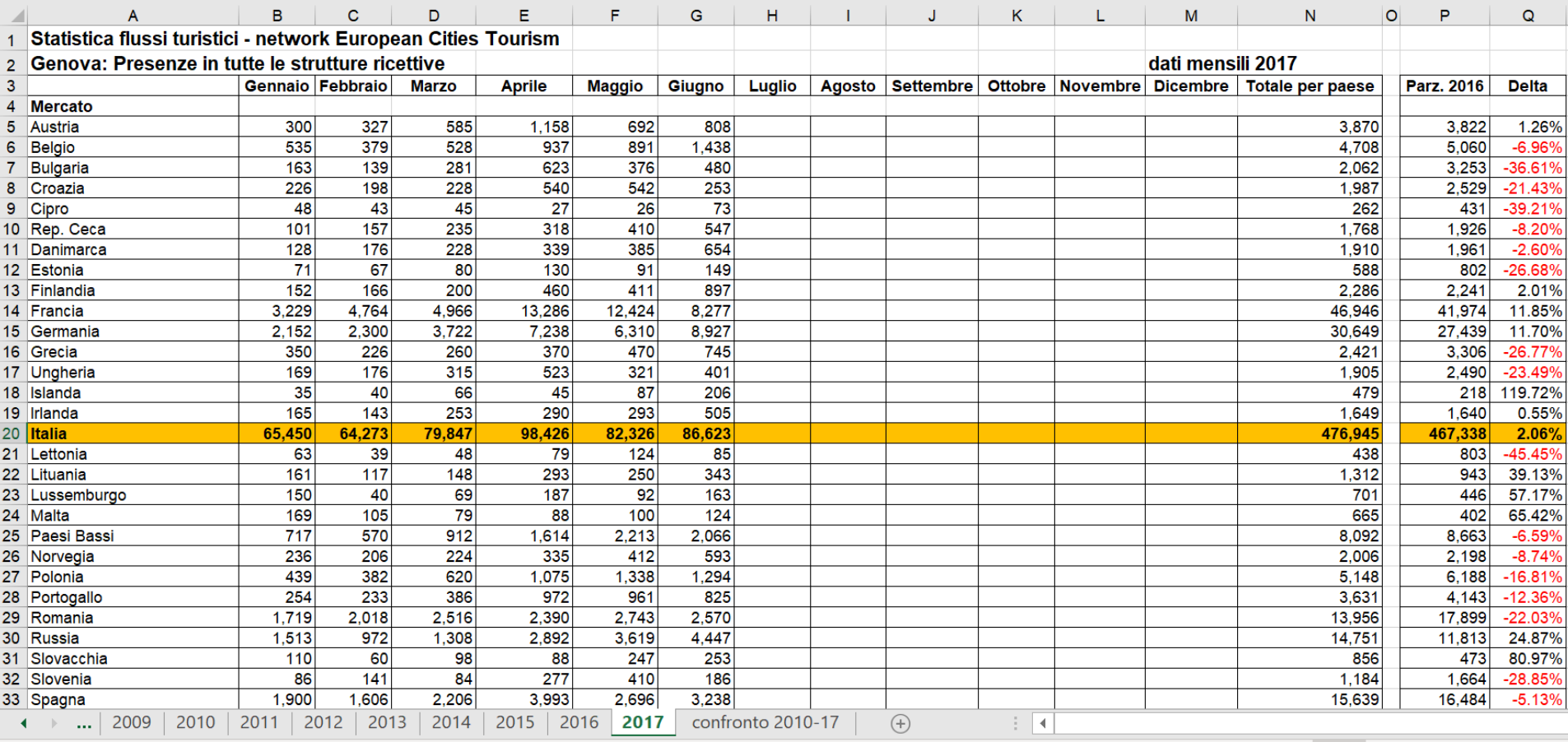

### Denmark May 2017

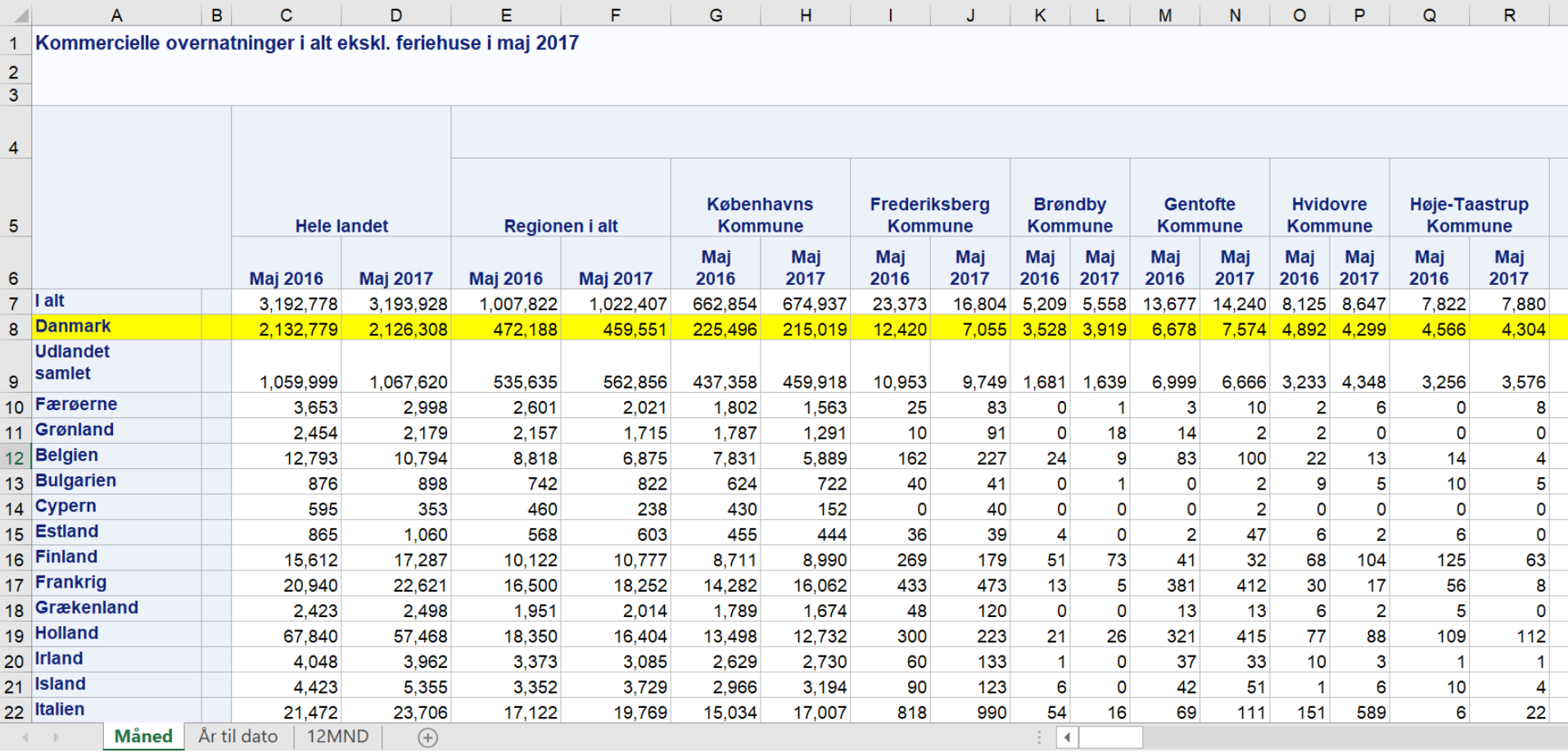

#### Ankara 2019

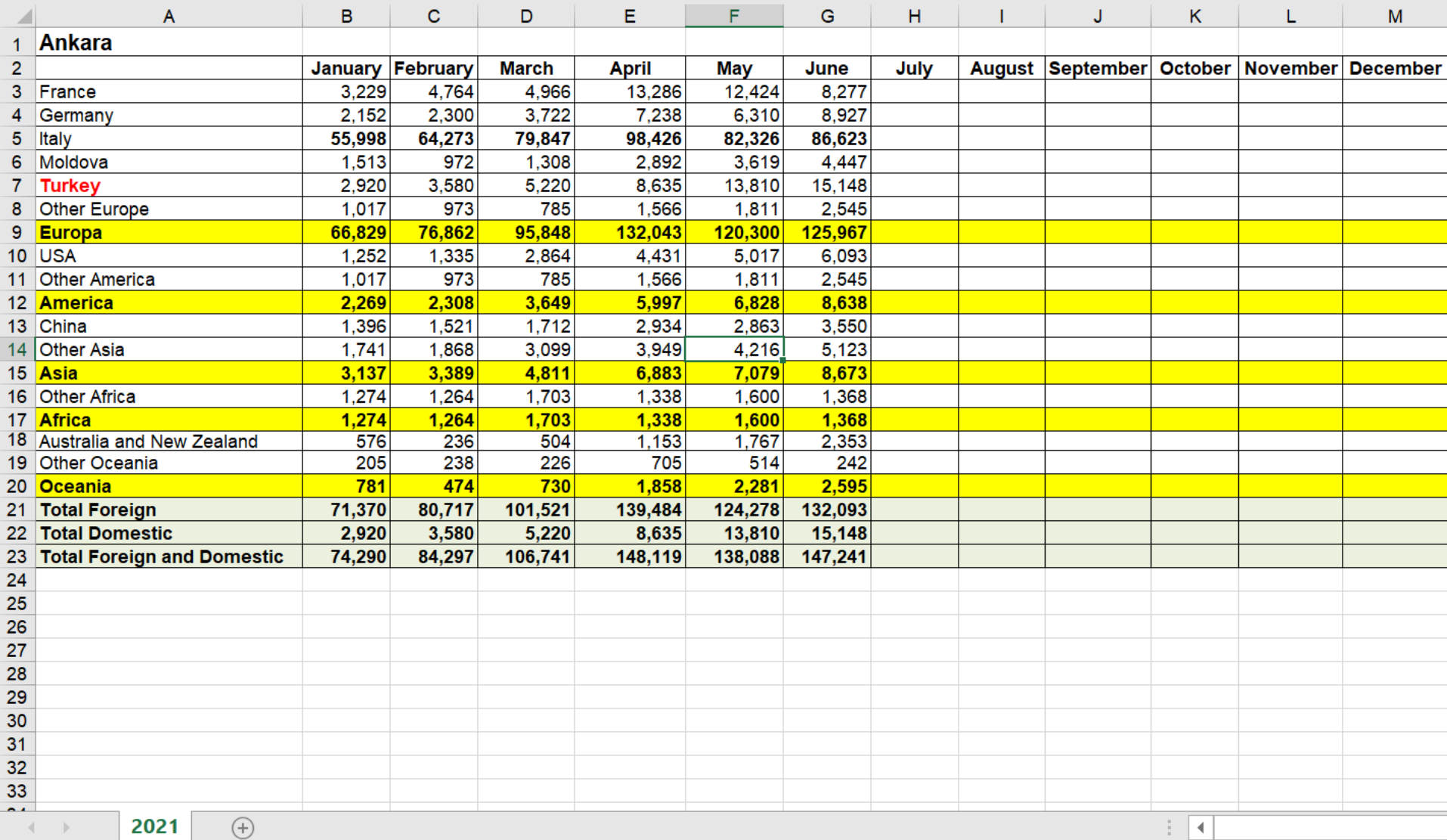

#### Interface to external databases (overview)

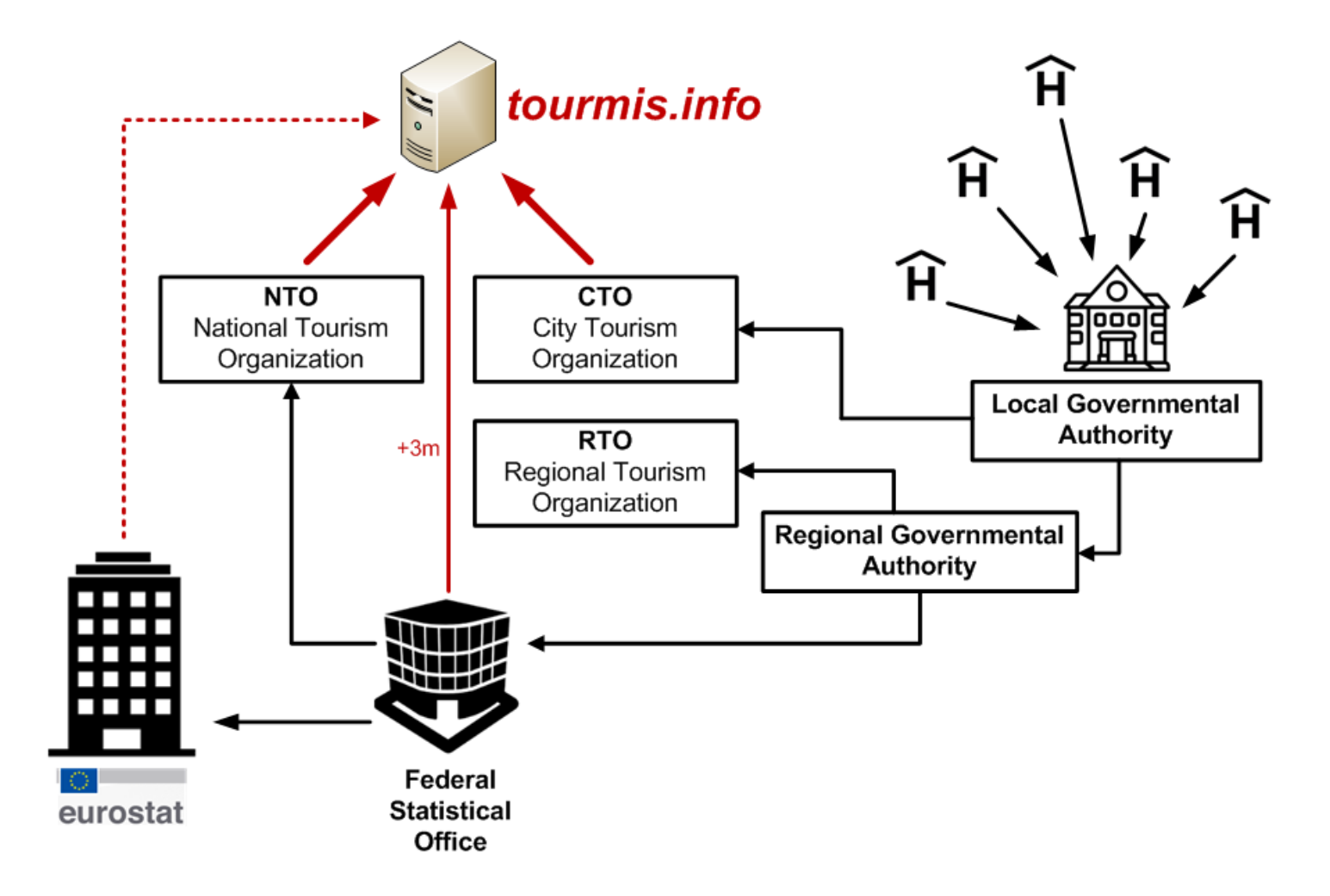

#### **Eurostat**

#### **Eurostat > Industry, Trade, and Services > Tourism (Database by themes)**

#### Annual data

- Nights spent at tourist accommodation establishments by country/world region of residence of 1. the tourist (tour occ ninraw)
	- **European countries**; 57 markets; Nace  $r2 = 1551 1553$ ; since 1990 => Bednights in all forms of paid accommodation (NA)
	- European countries; 57 markets; Nace  $r2 = 1551$ ; since 1990 => Bednights in hotels and b. similar establishments (NG)
	- Arrivals at tourist accommodation establishments by country/world region of residence of the tourist (tour occ arnraw)
		- a. European countries; 57 markets; Nace r2 = 1551-1553; since 1990 => Arrivals in all forms of paid accommodation (AA)
		- b. European countries; 57 markets; Nace  $r2 = 1551$ ; since 1990 => Arrivals in hotels and similar establishments (AG)

#### **Eurostat**

#### **Eurostat > General and regional statistics > Urban audit (Database by themes)**

#### **Cities and greater cities**

- Population on 1 January by age groups and sex cities and greater cities (urb\_cpop1) 1
	- a. DE1001V-Population on the 1st of January, total

#### **Functional urban areas**

- Population on 1 January by age groups and sex functional urban areas (urb\_lpop1)  $\overline{2}$ .
	- a. DE1001V-Population on the 1st of January, total